## **MATLAB helpful hacks**

## **Index Non-Empty Cells in Cell Array**

<http://www.mathworks.com/matlabcentral/answers/42283-index-non-empty-cells-in-cell-array>

```
x = \{1, [], [], []\}; find(\simcellfun(@isempty,x))
```
## **startup.m**

Starting folder for MATLAB (in the icon | Properties | Start in ) (e.g. D:\Sources\MATLAB) allows controlling different paths and other settings via startup.m file placed in the folder, e.g.:

```
disp('Welcome to physiology analysis...');
set sources path;
cd('F:\Data');
edit;
EditorMacro('Alt-Control-h', @createHeaderComment dag);
```
## **[dbstop](https://www.mathworks.com/help/matlab/ref/dbstop.html)** if **[error](https://www.mathworks.com/help/matlab/ref/error.html)**

From: <http://dag.dokuwiki.dpz.lokal/>- **DAG wiki**

Permanent link: **[http://dag.dokuwiki.dpz.lokal/doku.php?id=matlab:matlab\\_helpful\\_hacks&rev=1439131675](http://dag.dokuwiki.dpz.lokal/doku.php?id=matlab:matlab_helpful_hacks&rev=1439131675)**

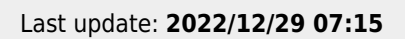

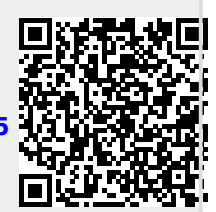